François Meria

Recopier et compléter le tableau suivant. On effectuera les divisions décimales du tableau jusqu'à trois chiffres après la virgule. Écrire dans la colonne valeur approchée choisie la valeur approchée la plus proche du quotient.

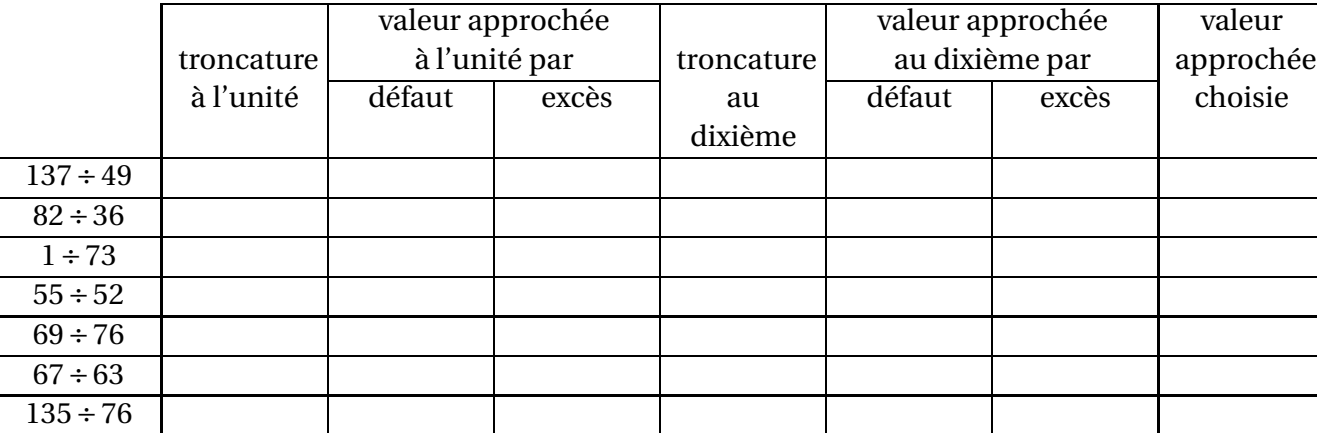